## **智行理财网** 怎样查看社保卡信息(在哪里查看社保卡信息)

社保不仅可以保障我们退休后的养老生活,而且平时看病就医还可以通过医疗保险 进行报销,可见社保对于我们的重要性,对于单位职工来说,社保是由单位进行缴 纳的,职工每月只需要从工资中扣除部分保费即可,由于社保关乎到我们的切身利 益,所以大家很有必要了解清楚社保是如何查询的,下面我们就来看看社保的几种 查询方法。

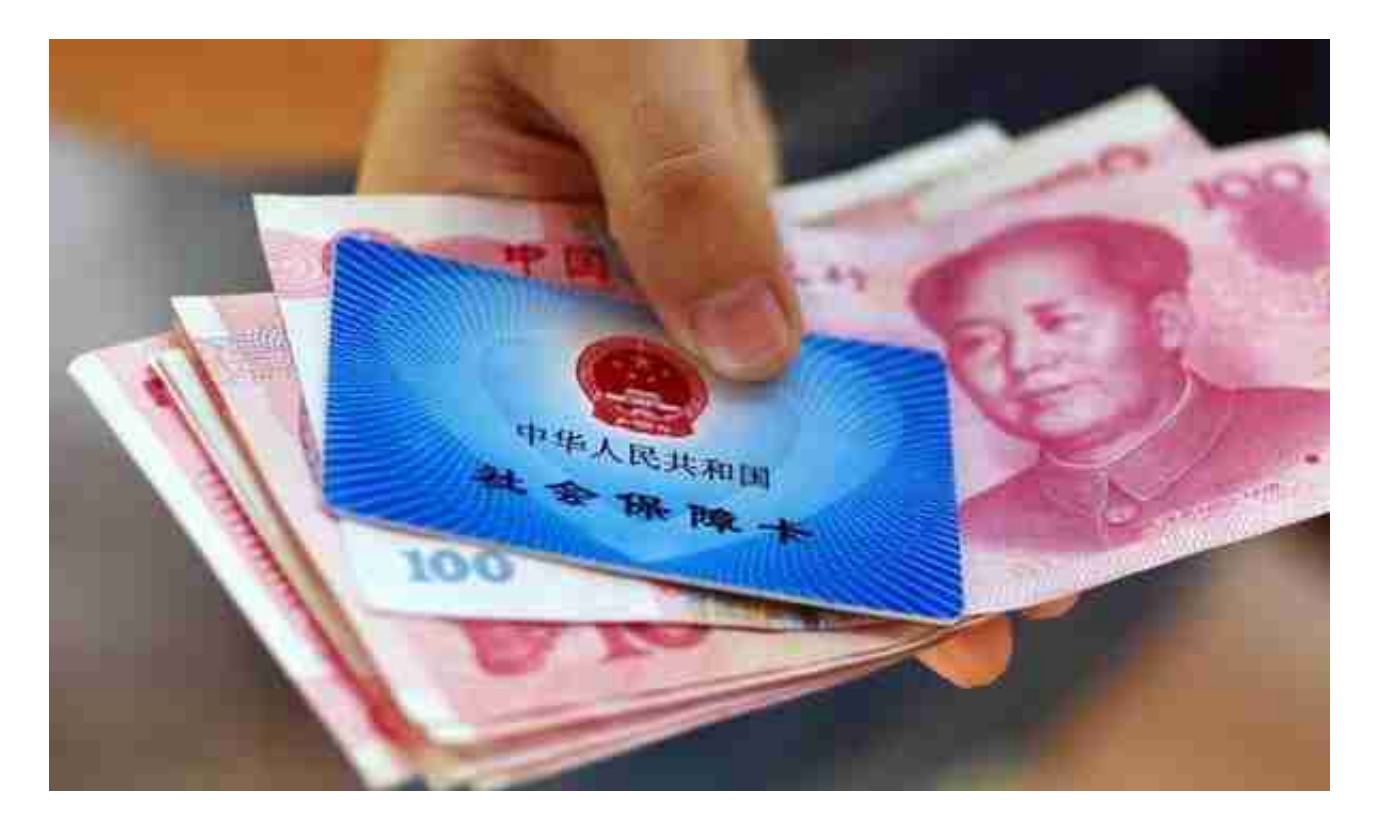

3、支付宝查询。打开手机支付宝,在市民中心栏当中找到"社保"选项,点击进 入后选择"社保查询",对于第一次登录的用户来说,需要先绑定电子社保卡,按 照页面提示完成社保卡绑卡操作,绑卡成功后点击"社保查询",就可以看到你的 社保缴费状态、账户余额,以及缴费明细等信息了。

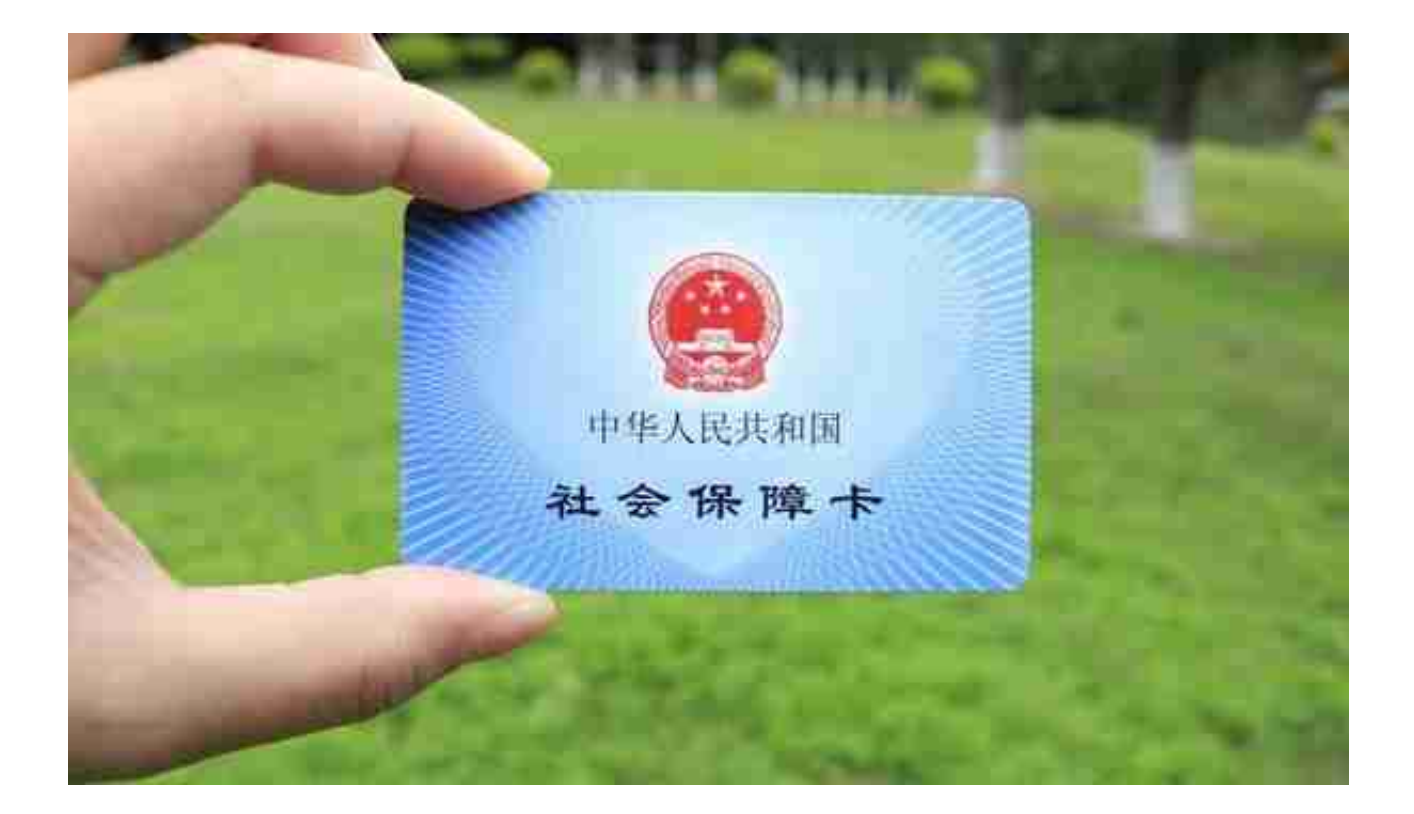

5、电话查询。参保人员还可以通过拨打社保客服热线12333来查询个人社保信息 ,拨通电话后根据语言提示进行身份验证,然后即可查询社保相关信息。